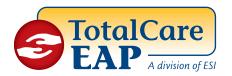

# Information Resources:

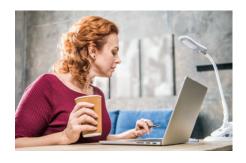

### A vital benefit to help with everyday issues

**To access this benefit,** you can call the EAP or log on to the website, **www.theEAP.com**, for thousands of articles, videos and tools to help you resolve personal problems. Find information on thousands of topics including:

- Adoption & Childcare
- Financial Planning
- Consumer Rights
- Mental Health
- Divorce
- Home Ownership
- Legal Issues
- Loss and Grief
- Stress
- Elder Care & Childcare Locators
- Family Violence
- Work-Life Balance
- Wills and Other Legal Forms
- Training & Education

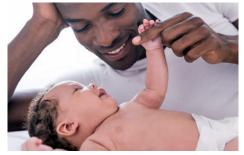

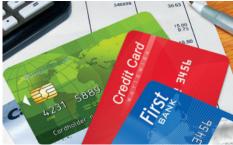

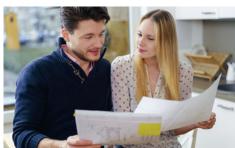

## TO ACCESS THE WEBSITE AND RESOURCES FOR EMPLOYEES

- 1. Log on to www.theEAP.com
- 2. Click Employee & Family Login
- 3. If you've already created a User Name and Password, simply enter that information in the appropriate boxes. If you have not registered, complete steps 4 - 7.
- 4. Click on REGISTER HERE
- **5.** Enter your employer's name and click Continue
- Your employer's name will appear; select the button and click Continue
- 7. Fill out the Registration Form and create your own User Name and Password, then click Continue. You only need to register once.

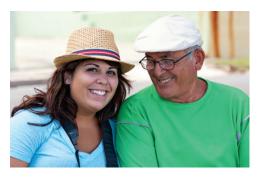

You'll find an entire library of problem-solving resources including assessments, trainings, videos, tools and calculators such as 2,000+ Harvard Medical School articles

- Thousands of Legal articles
   800,000 Child/Elder care providers
   Personal Growth programs
   Mental and Physical Health assessments
- Financial tools and calculators
   Career Development information
   900 Health videos
   Plus, important new resources that include:

#### **CAREGIVER CENTER**

A vast array of tools designed to help those providing care for a chronically ill, disabled, or aging family member or friend

#### **TRAINING CENTER**

Access hundreds of personal and professional development trainings and courses.

#### **LOCATORS**

Search for childcare and eldercare resources in your local area.

#### **RESILIENCE JOURNEY**

An interactive new benefit to help you develop your maximum potential, experience less stress, less depression and improve physical and emotional health.

#### **ESI WELLNESS CENTER**

Articles, health assessments, courses, videos, and FAQs related to dieting, nutrition, stress, smoking, and physical fitness.

More benefits than any other EAP.